## **МИНИСТЕСТВО ПРОСВЕЩЕНИЯ РОССИЙСКОЙ ФЕДЕРАЦИИ**

**Министерство образования и науки Республики Коми Администрация муниципального образования муниципального района «Корткеросский» МОУ «СОШ» с. Керес** РАССМОТРЕНО: Методическим советом школы Протокол № 11 от «05» июня 2024 г. УТВЕРЖДАЮ: Директор МОУ «СОШ» с. Керес \_\_\_\_\_\_\_\_\_\_\_\_\_Петренко Г.Н. Приказ № 92 от «07» июня 2024 г. Подписано цифровой подписью: Петренко Галина Николаевна Дата: 2024.06.14 11:13:23 +03'00'

# РАБОЧАЯ ПРОГРАММА

# учебного предмета

# **«Труд (технология). Базовый уровень»**

(Среднее общее образование)

Керес, 2024 г.

Предмет «Труд (технология)» является необходимым компонентом общего образования школьников. Его содержание предоставляет молодым людям возможность бесконфликтно войти в мир искусственной, созданной людьми среды техники и технологий.

Предмет обеспечивает формирование представлений о технологической культуре производства, развитие культуры труда подрастающих поколений, становление системы технических и технологических знаний и умений, воспитание трудовых, гражданских и патриотических качеств личности.

Рабочая программа разработана на основе:

- примерной программы среднего (полного) общего образования по «Труду (технологии)» (базовый уровень);

- федерального перечня учебников, рекомендованных Министерством образования Российской Федерации к использованию в образовательном процессе в общеобразовательных учреждениях на 2024-2025 учебный год, с учетом требований к оснащению общеобразовательного процесса в соответствии с содержанием наполнения учебных предметов компонента государственного стандарта общего образования;

- методического письма «О преподавании учебного предмета «Труд (технология)» в условиях введения федерального компонента государственного стандарта общего образования».

Рабочая программа соответствует базисному учебному плану МОУ «СОШ» с. Керес принятому 30 августа 2024г.

#### **ОБЩАЯ ХАРАКТЕРИСТИКА УЧЕБНОГО ПРЕДМЕТА «ТЕХНОЛОГИЯ»**

Основным предназначением образовательной области «Труд (технология)» в старшей школе является: продолжение формирования культуры труда школьника; развитие системы технологических знаний и трудовых умений; воспитание трудовых, гражданских и патриотических качеств его личности; уточнение профессиональных и жизненных планов в условиях рынка труда.

Обучение школьников «Труд (технология)» строится на основе освоения конкретных процессов преобразования и использования материалов, энергии, информации, объектов природной и социальной среды. Независимо от направления обучения, содержанием программы по «Труд (технологии)» предусматривается изучение материала по следующим сквозным образовательным линиям:

- культура и эстетика труда;
- получение, обработка, хранение и использование информации;
- творческая, проектная деятельность;
- знакомство с миром профессий, выбор жизненных, профессиональных планов;
- перспективы и социальные последствия развития технологии и техники.

Исходя из необходимости учета образовательных потребностей личности школьника, его семьи и общества, достижений педагогической

науки, конкретный учебный материал для включения в программу должен отбираться с учетом следующих положений:

• распространенность изучаемых технологий в сфере производства, сервиса и домашнего хозяйства и отражение в них современных научно-технических достижений;

• возможность освоения содержания на основе включения учащихся в разнообразные виды технологической деятельности, имеющих практическую направленность;

• выбор объектов созидательной и преобразовательной деятельности на основе изучения общественных, групповых или индивидуальных потребностей;

• возможность реализации общетрудовой, политехнической и практической направленности обучения, наглядного представления методов и средств осуществления технологических процессов;

• возможность познавательного, интеллектуального, творческого, духовнонравственного, эстетического и физического развития учащихся.

Каждый раздел программы общетехнологической подготовки включает в себя основные теоретические сведения, практические работы и рекомендуемые объекты труда (в обобщенном виде). При этом предполагается, что изучение материала программы, связанного с практическими работами, должно предваряться необходимым минимумом теоретических сведений.

Основными методами обучения являются упражнения, решение прикладных задач, практические и лабораторно-практические работы, моделирование и конструирование, экскурсии.

В программе предусмотрено выполнение школьниками творческих или проектных работ. При организации творческой или проектной деятельности учащихся очень важно связать эту деятельность с их познавательными потребностями и приобретаемой профессией или специальностью.

Интегративный характер содержания обучения «Труд (технологии)» предполагает построение образовательного процесса на основе использования межпредметных связей. Это связи с математикой при проведении расчетных и графических операций, с химией при характеристике свойств материалов, с физикой при изучении устройства и принципов работы машин и механизмов, современных технологий, с историей и искусством при выполнении проектов, связанных с воссозданием технологий традиционных промыслов.

При изучении раздела «Производство, труд и технологии» целесообразно организовать экскурсии школьников на производство с передовыми технологиями и высоким уровнем организации труда, а при изучении раздела «Профессиональное самоопределение и карьера» в Центры трудоустройства и профконсультационной помощи. При отсутствии возможностей для проведения экскурсий активно используются технические средства обучения для показа современных достижений техники и технологий: видеозаписи, мультимедиа продукты, ресурсы Интернет.

#### **ЦЕЛИ ИЗУЧЕНИЯ УЧЕБНОГО ПРЕДМЕТА «ТРУД (ТЕХНОЛОГИЯ)»**

Изучение «Труд (технология)» на базовом уровне направлено на достижение следующих целей:

 освоение знаний о составляющих технологической культуры, ее роли в общественном развитии; научной организации производства и труда; методах творческой, проектной деятельности; способах снижения негативных последствий производственной деятельности на окружающую среду и здоровье человека; путях получения профессии и построения профессиональной карьеры;

 овладение умениями рациональной организации трудовой деятельности, проектирования и изготовления личностно или общественно значимых объектов труда с учетом эстетических и экологических требований; сопоставление профессиональных планов с состоянием здоровья, образовательным потенциалом, личностными особенностями;

 развитие технического мышления, пространственного воображения, способности к самостоятельному поиску и использованию информации для решения практических задач

в сфере технологической деятельности, к анализу трудового процесса в ходе проектирования материальных объектов или услуг; навыков делового сотрудничества в процессе коллективной деятельности;

 воспитание уважительного отношения к технологии как части общечеловеческой культуры, ответственного отношения к труду и результатам труда;

 формирование готовности и способности к самостоятельной деятельности на рынке труда, товаров и услуг, продолжению обучения в системе непрерывного профессионального образования.

#### **МЕСТО УЧЕБНОГО ПРЕДМЕТА «ТРУД (ТЕХНОЛОГИЯ)» В УЧЕБНОМ ПЛАНЕ**

 Учебным планом на изучение «Труд (технологии)» отводится: 68 часов: в 10 классе – 34 часа (1 час в неделю), в 11 классе – 34 часа (1 час в неделю).

#### **СОДЕРЖАНИЕ УЧЕБНОГО ПРЕДМЕТА**

#### *Производство, труд и технологии*

Технология как часть общечеловеческой культуры. Влияние технологий на общественное развитие. ВЗАИМОСВЯЗЬ И ВЗАИМООБУСЛОВЛЕННОСТЬ ТЕХНОЛОГИЙ, ОРГАНИЗАЦИИ ПРОИЗВОДСТВА И ХАРАКТЕРА ТРУДА.

Представление об организации производства: сферы производства, отрасли, объединения, комплексы и предприятия. Составляющие современного производства. Разделение и кооперация труда. Нормирование труда; нормы производства и тарификация; нормативы, системы и формы оплаты труда. Требования к квалификации специалистов различных профессий. ЕДИНЫЙ ТАРИФНО-КВАЛИФИКАЦИОННЫЙ СПРАВОЧНИК РАБОТ И ПРОФЕССИЙ (ЕТКС).

Выявление способов снижения негативного влияния производства на окружающую среду: применение экологически чистых и безотходных технологий; УТИЛИЗАЦИЯ ОТХОДОВ; РАЦИОНАЛЬНОЕ РАЗМЕЩЕНИЕ ПРОИЗВОДСТВА.

Овладение основами культуры труда: НАУЧНАЯ ОРГАНИЗАЦИЯ ТРУДА; трудовая и технологическая дисциплина; безопасность труда и средства ее обеспечения; эстетика труда; этика взаимоотношений в трудовом коллективе; формы творчества в труде.

Взаимозависимость рынка товаров и услуг, технологий производства, уровня развития науки и техники: НАУЧНЫЕ ОТКРЫТИЯ И НОВЫЕ НАПРАВЛЕНИЯ В ТЕХНОЛОГИЯХ СОЗИДАТЕЛЬНОЙ ДЕЯТЕЛЬНОСТИ; введение в производство новых продуктов, современных технологий.

#### *Технология проектирования и создания материальных объектов или услуг*

Выдвижение идеи продукта труда товаропроизводителем и анализ востребованности объекта потенциальными потребителями на основе потребительских качеств. МОДЕЛИРОВАНИЕ ФУНКЦИОНАЛЬНЫХ, ЭРГОНОМИЧЕСКИХ И ЭСТЕТИЧЕСКИХ КАЧЕСТВ ОБЪЕКТА ТРУДА. Выбор технологий, средств и способов реализации проекта.

Планирование проектной деятельности. Выбор путей и способов реализации проектируемого материального объекта или услуги.

Поиск источников информации для выполнения проекта С ИСПОЛЬЗОВАНИЕМ ЭВМ. ПРИМЕНЕНИЕ ОСНОВНЫХ МЕТОДОВ ТВОРЧЕСКОГО РЕШЕНИЯ ПРАКТИЧЕСКИХ ЗАДАЧ ДЛЯ СОЗДАНИЯ ПРОДУКТОВ ТРУДА. Документальное представление проектируемого продукта труда С ИСПОЛЬЗОВАНИЕМ ЭВМ. ВЫБОР СПОСОБОВ ЗАЩИТЫ ИНТЕЛЛЕКТУАЛЬНОЙ СОБСТВЕННОСТИ.

Организация рабочих мест и технологического процесса создания продукта труда. Выполнение операций по созданию продукта труда. Контроль промежуточных этапов деятельности.

Оценка качества материального объекта или услуги, технологического процесса и результатов проектной деятельности. Оформление и презентация проекта и результатов труда.

Учебный проект по технологии проектирования и создания материальных объектов и услуг.

#### *Профессиональное самоопределение и карьера*

Изучение рынка труда и профессий: КОНЪЮНКТУРА РЫНКА ТРУДА И ПРОФЕССИЙ, спрос и предложения работодателей на различные виды профессионального труда, средства получения информации о рынке труда и путях профессионального образования.

Виды и формы получения профессионального образования. Региональный рынок

образовательных услуг. Центры профконсультационной помощи. Поиск источников информации о рынке образовательных услуг. Планирование путей получения образования, ПРОФЕССИОНАЛЬНОГО И СЛУЖЕБНОГО РОСТА. ВОЗМОЖНОСТИ КВАЛИФИКАЦИОННОГО И СЛУЖЕБНОГО РОСТА. Характер профессионального образования И ПРОФЕССИОНАЛЬНАЯ МОБИЛЬНОСТЬ.

Сопоставление профессиональных планов с состоянием здоровья, образовательным потенциалом, личностными особенностями. Подготовка резюме и формы самопрезентации для получения профессионального образования или трудоустройства.

Выполнение проекта по уточнению профессиональных намерений.

#### **Перечень практических работ**

#### **10 класс**

- 1. Практическая работа № 1 «Ознакомление с деятельностью производственного предприятия; анализ технологий, структуры и организации производства».
- 2. Практическая работа № 2 «Ознакомление с современными технологиями в промышленности, сельском хозяйстве, сфере обслуживания
- 3. Практическая работа № 3: «Оценка уровня технологической культуры в одной из организаций»
- 4. Практическая работа № 4: «Выявление источников экологического загрязнения окружающей среды».
- 5. Практическая работа № 5: «Определение возможных направлений инновационной деятельности в рамах образовательного учреждения»
- 6. Практическая работа № 6 «Определение потребительских качеств объекта труда».
- 7. Практическая работа № 7 «Определение ограничений, накладываемых на предлагаемоерешение нормативными документами»
- 8. Практическая работа № 8 «Выполнение упражнений на развитие ассоциативного мышления,поиск аналогий».
- 9. Промежуточная аттестация.

#### **11 класс**

- 1. Практическая работа № 1 «Анализ региональной структуры производственной сферы»
- 2. Практическая работа № 2 «Установление формы нормирования труда»
- 3. Практическая работа № 3 «Проектирование современного рабочего места».
- 4. Практическая работа № 4 «Применение элементов функционально-стоимостного анализа»
- 5. Практическая работа № 5 «Выявление противоречий в требованиях к частям искусственных систем».
- 6. Практическая работа № 6 «Разработка различных форм защиты проектных предложений»
- 7. Практическая работа № 7 «Презентация результатов проектной деятельности».
- 8. Практическая работа № 8 «Изучение регионального рынка труда и профессий».
- 9. Промежуточная аттестация.

#### **ПЛАНИРУЕМЫЕ РЕЗУЛЬТАТЫ ОСВОЕНИЯ УЧЕБНОГО ПРЕДМЕТА «ТРУД (ТЕХНОЛОГИЯ)» НА УРОВНЕ СРЕДНЕГО ОБЩЕГО ОБРАЗОВАНИЯ**

#### **ЛИЧНОСТНЫЕ РЕЗУЛЬТАТЫ**

- Овладение на уровне среднего общего образования законченной системы технологических знаний и умений, навыками их применения в различных жизненных ситуациях;
- Формирование ответственного отношения к учению, готовности и способности, обучающихся к саморазвитию и самообразованию на основе мотивации к обучению и познанию;
- Проявление технико-технологического и экономического мышления при организации своей деятельности;
- Потребности в самореализации в творческой трудовой деятельности;
- Готовность следовать этническим нормам поведения в повседневной жизни и производственной деятельности
- Алгоритмизированное планирование процесса познавательно-трудовой деятельности;
- Готовности к принятию самостоятельных решений, построению и реализации жизненных планов, осознанному выбору профессии; социальной мобильности;
- Эмоционально-ценностное отношение к окружающей среде, необходимости ее сохранения и рационального использования;
- осознанный выбор и построение дальнейшей образования на базе осознанного ориентирования в мире профессий и профессиональных предпочтений с учетом устойчивых познавательных интересов, а также на основе формирования уважительного отношения к труду;
- формирование коммуникативной компетентности в общении и сотрудничестве сосверстниками, умение общаться при коллективном выполнении работ или проектов с учетом общности интересов и возможностей членов трудового коллектива;
- формирование основ экологической культуры, соответствующей современному уровню экологического мышления; бережное отношение к природным и хозяйственным ресурсам.

#### **МЕТАПРЕДМЕТНЫЕ РЕЗУЛЬТАТЫ**

В результате изучения «Труд (технология)» на уровне основного общего образования у обучающегося будут сформированы универсальные познавательные учебные действия, универсальные регулятивные учебные действия, универсальные коммуникативные учебные действия.

#### **Универсальные познавательные учебные действия**

- Формирование и развитие компетентности в области использования информационно-коммуникационных технологий (ИКТ); выбор для решения познавательных и коммуникативных задач различных источников информации, включая энциклопедии, словари, интернет-ресурсы и другие базы данных;
- Умение вести самостоятельный поиск, анализ, отбор информации, ее преобразование, сохранение, передачу и презентацию с помощью технических средств и информации;
- виртуальное и натурное моделирование технических объектов, продуктов и технологических процессов; проявление инновационного подхода к решению

учебных и практических задач в процессе моделирования изделия или технологического процесса;

#### **Регулятивные универсальные учебные действия**

- Способность к самостоятельному приобретению новых знаний и практических умений, умение управлять своей познавательной деятельностью;
- Умение организовывать свою деятельность, определять ее цели и задачи, выбирать средства реализации цели и применять их на практике, оценивать достигнутые результаты
- комбинирование известных алгоритмов технического и технологического творчества в ситуациях, не предполагающих стандартного применения одного из них;

#### **Коммуникативные универсальные учебные действия**

- Самостоятельно формировать общие цели, распределять роли, договариваться друг с другом, вступать в диалог, интегрироваться в группу сверстников, участвовать в коллективном обсуждении проблем и строить продуктивное взаимодействие и сотрудничество со сверстниками и взрослыми.
- организация учебного сотрудничества и совместной деятельности с учителем и сверстниками; согласование и координация совместной познавательно-трудовой деятельности с другими ее участниками; объективное оценивание вклада своей познавательно-трудовой деятельности в решение общих задач коллектива;
- сравнение разных точек зрения перед принятием решения и осуществлением выбора; аргументирование своей точки зрения, отстаивание в споре своей позиции невраждебным для оппонентов образом;

#### **ПРЕДМЕТНЫЕ РЕЗУЛЬТАТЫ**

Предметные результаты образовательной деятельности выражаются в

- усвоении обучаемыми конкретных элементов социального опыта, изучаемого в рамках отдельного учебного предмета, знаний, умений и навыков, опыта решения проблем, опыта творческой деятельности, ценностей;
- овладение методами учебно-исследовательской и проектной деятельности, решения творческих задач, моделирования, конструирования; проектирование последовательности операций и составление операционной карты работ;
- овладение средствами и формами графического отображения процессов, правилами выполнения графической документации; методами технической, технологической и инструктивной информации;
- документирование результатов труда и проектной себестоимости продукта труда; примерная экономическая оценка возможной прибыли с учетом сложившейся ситуации на рынке товаров и услуг

#### Раздел 1. Технологии исследовательской, опытнической и проектной деятельности

#### *Выпускник научится:*

 планировать и выполнять учебные технологические проекты: выявлять и формулировать проблему; обосновывать цель проекта, конструкцию изделия, сущность итогового продукта или желаемого результата;

- планировать этапы выполнения работ; составлять технологическую карту изготовления изделия; выбирать средства реализации замысла; осуществлять технологический процесс; контролировать ход и результаты выполнения проекта;
- представлять результаты выполненного проекта: видами проектной документации; готовить пояснительную записку к проекту; оформлять проектные материалы; представлять проект к защите.

#### *Выпускник получит возможность научиться:*

- организовывать и осуществлять проектную деятельность на основе установленных норм и стандартов, поиск новых технологических решений, планировать и организовывать технологический процесс с учѐтом имеющихся ресурсов и условий;
- осуществлять презентацию, экономическую и экологическую оценку проекта, давать примерную оценку цены произведѐнного продукта как товара на рынке; разрабатывать вариант рекламы для продукта труда.

#### Раздел 2. Современное производство и профессиональное самоопределение

#### *Выпускник научится:*

 построению 2—3 вариантов личного профессионального плана и путей получения профессионального образования на основе соотнесения своих интересов и возможностей с содержанием и условиями труда по массовым профессиям и их востребованностью на региональном рынке труда.

#### *Выпускник получит возможность научиться:*

- планировать профессиональную карьеру;
- рационально выбирать пути продолжения образования или трудоустройства;
- ориентироваться в информации по трудоустройству и продолжению образования;
- оценивать свои возможности и возможности своей семьи для предпринимательской деятельности.

### **ТЕМАТИЧЕСКОЕ ПЛАНИРОВАНИЕ**

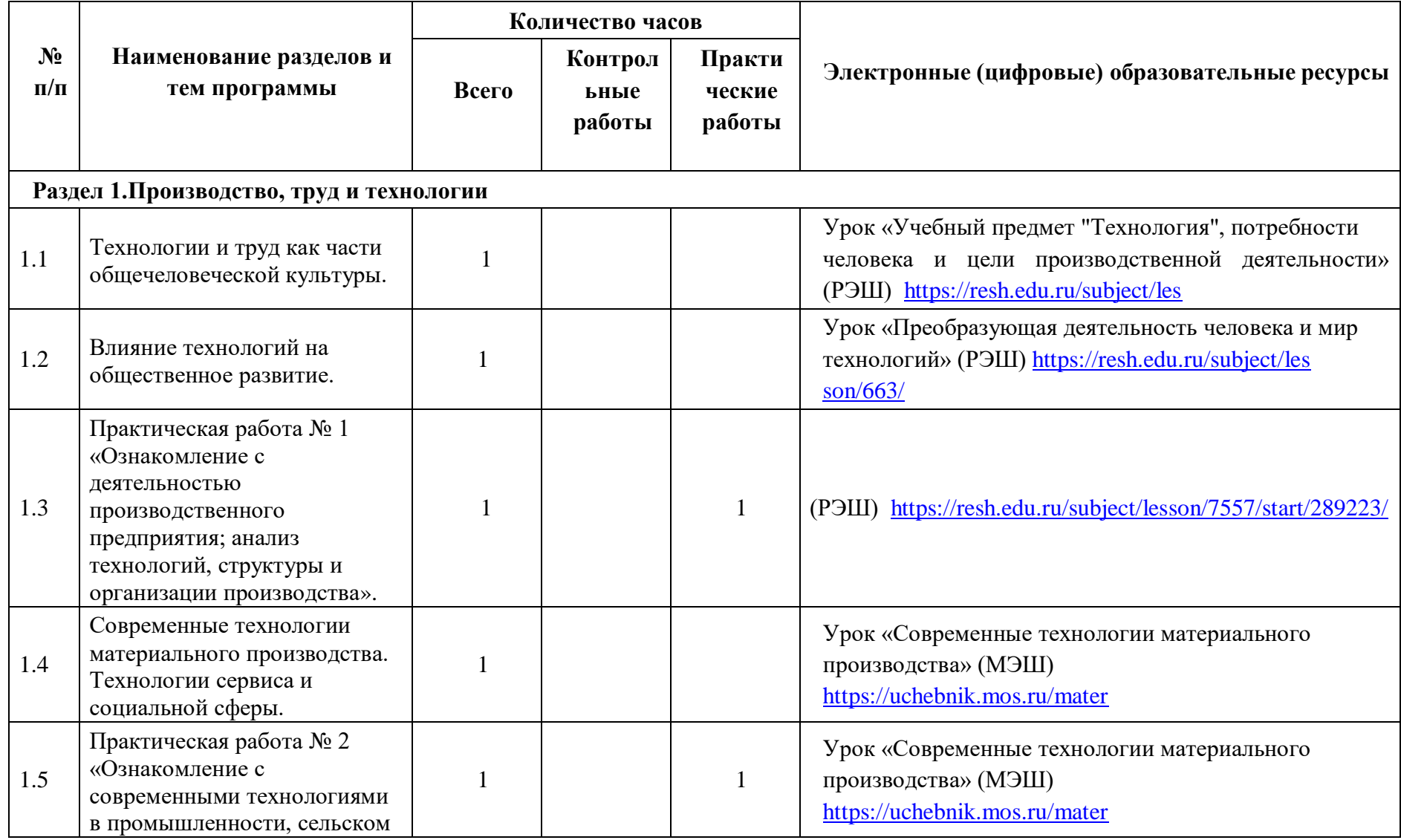

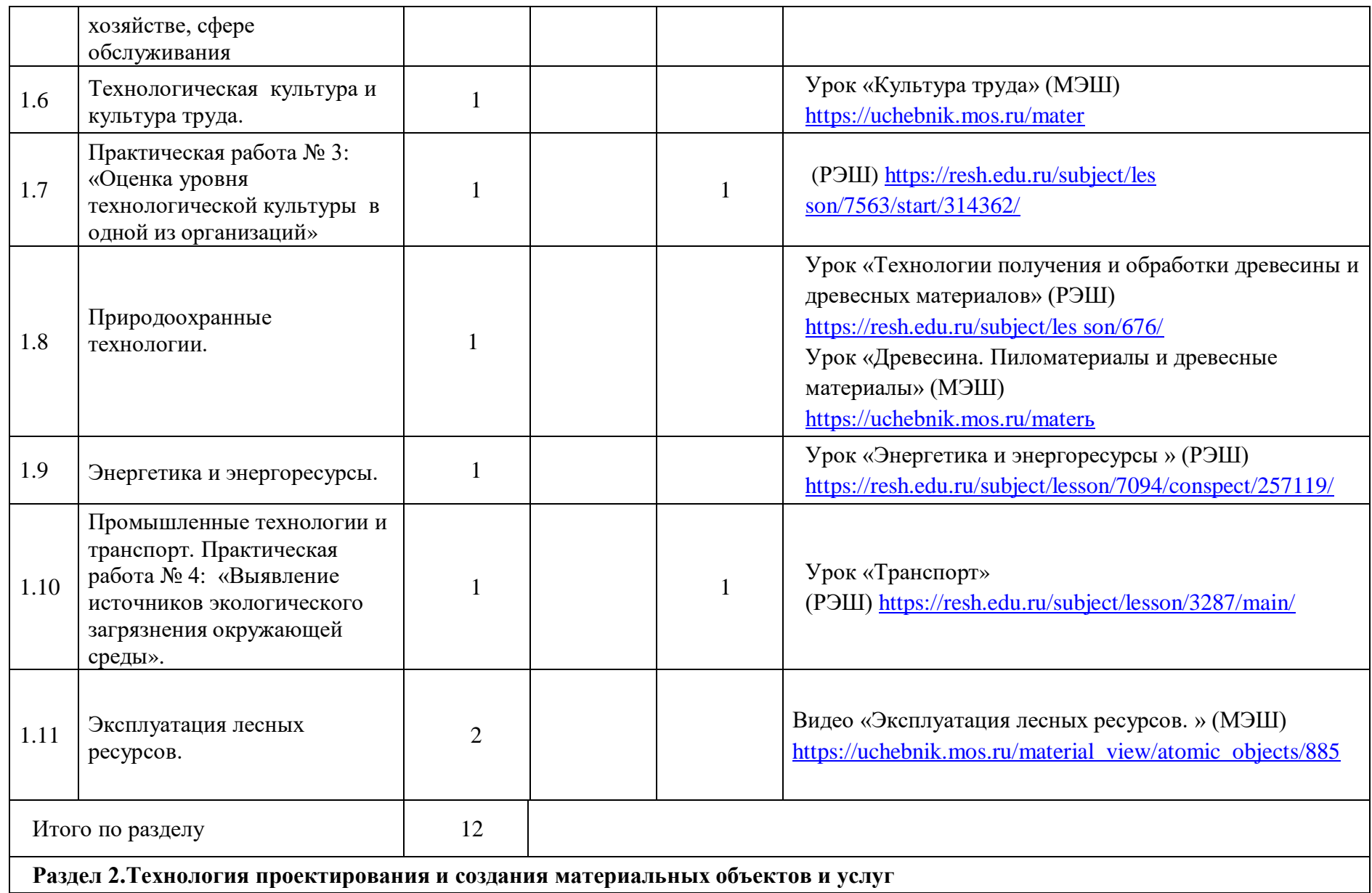

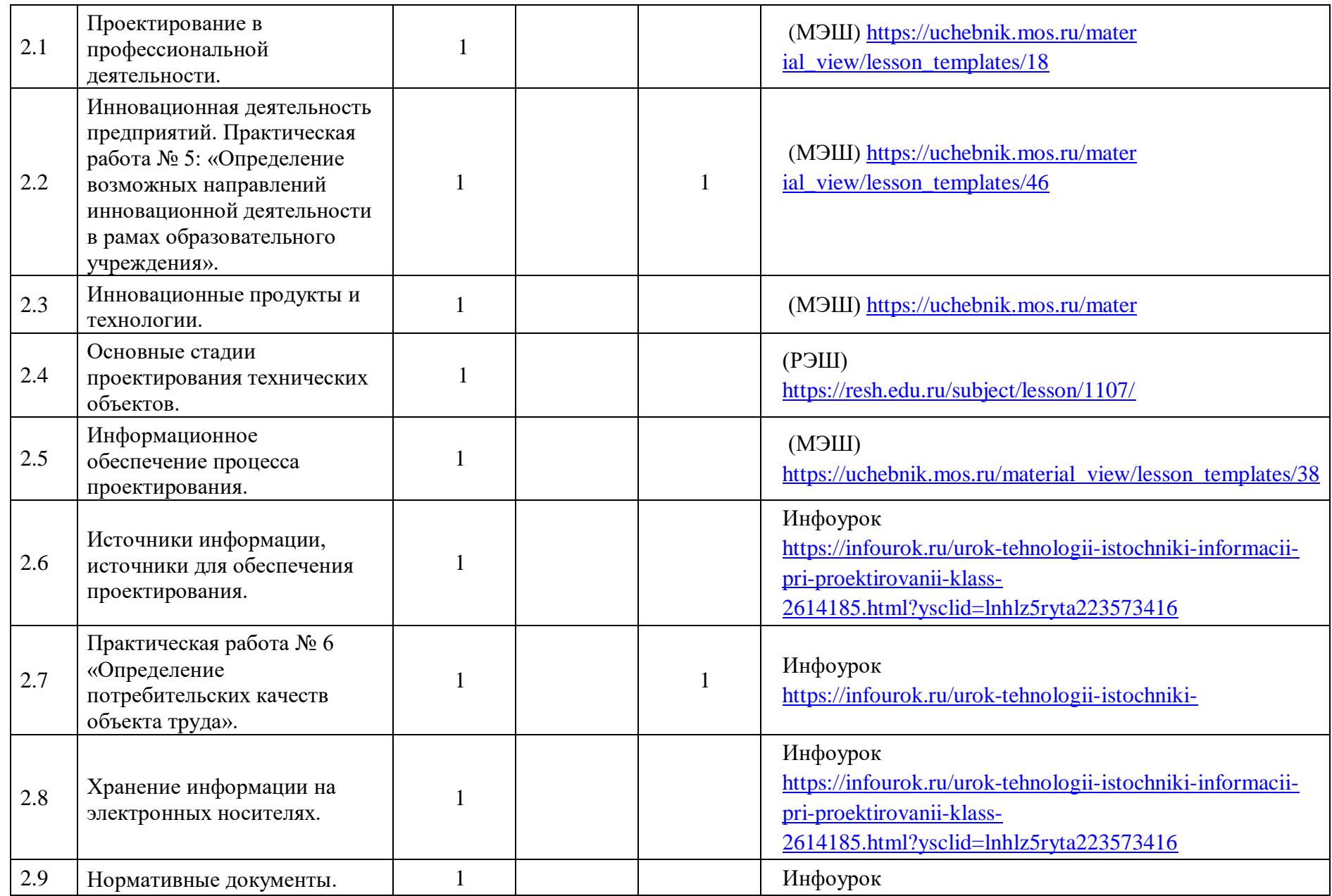

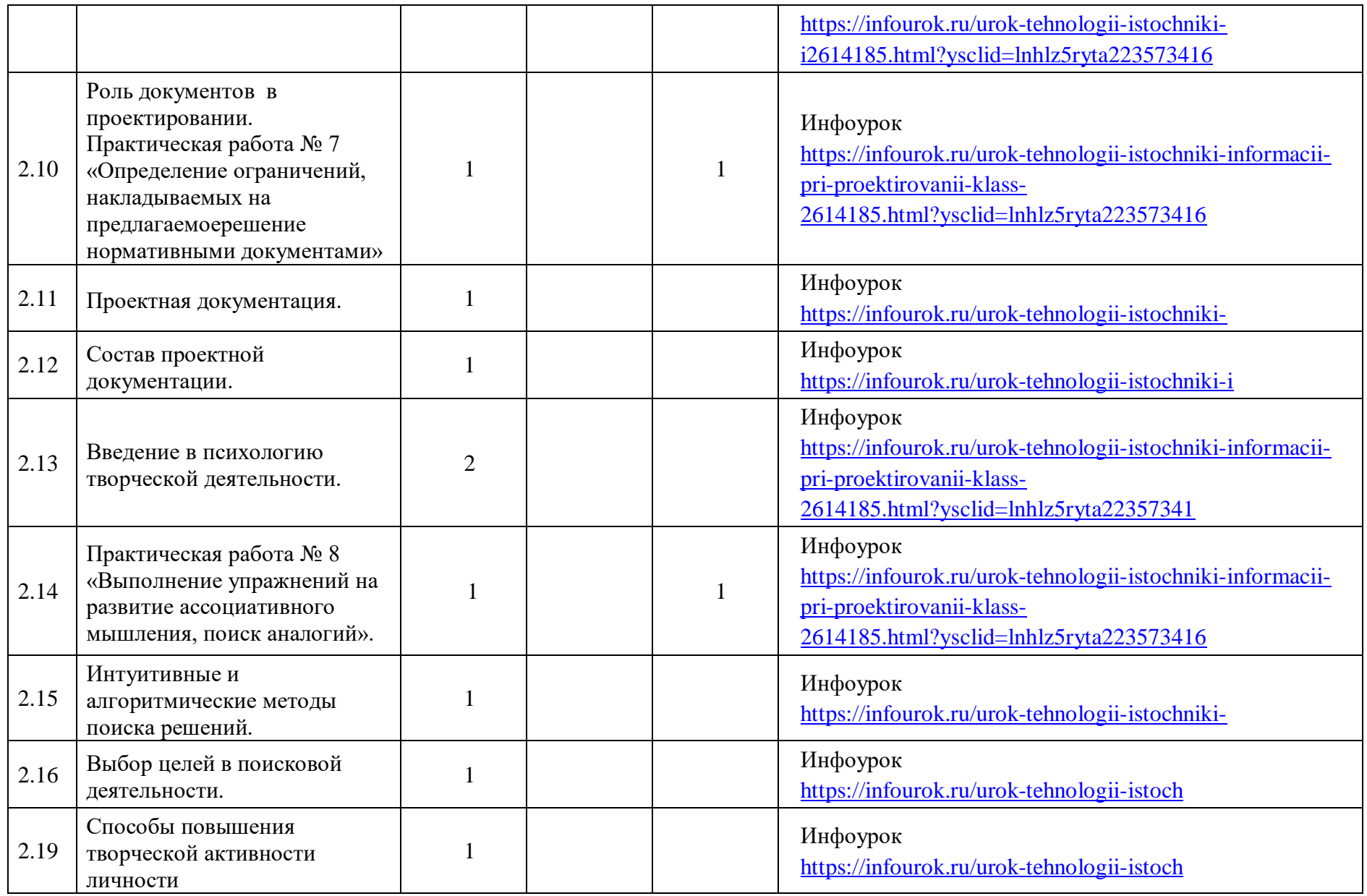

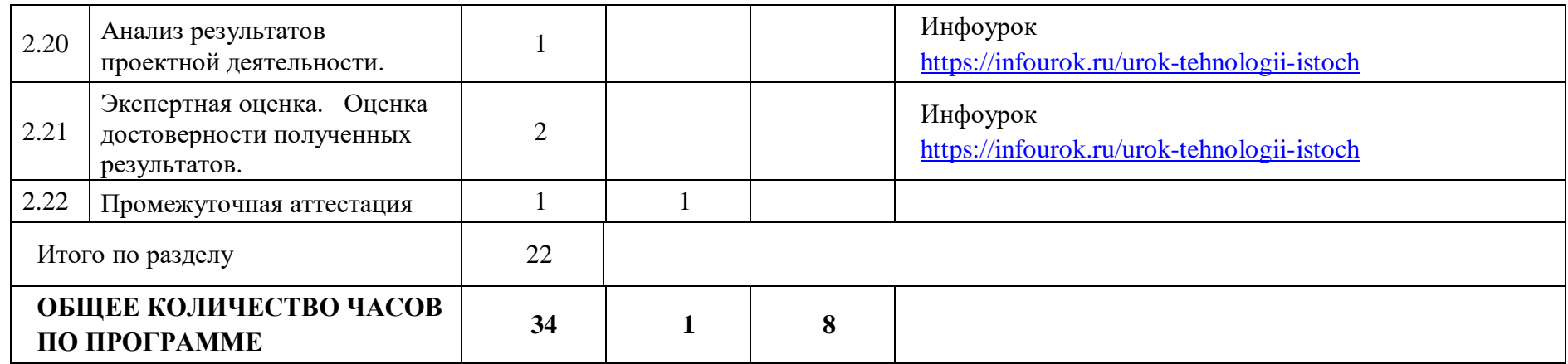

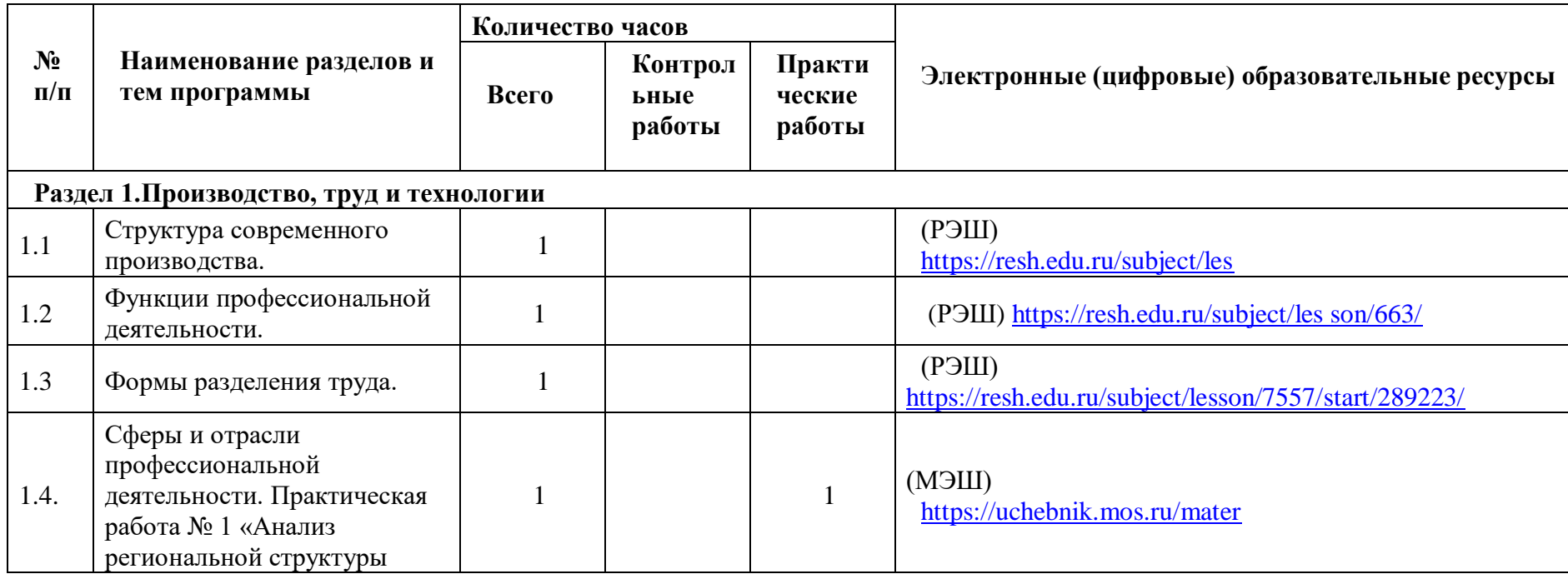

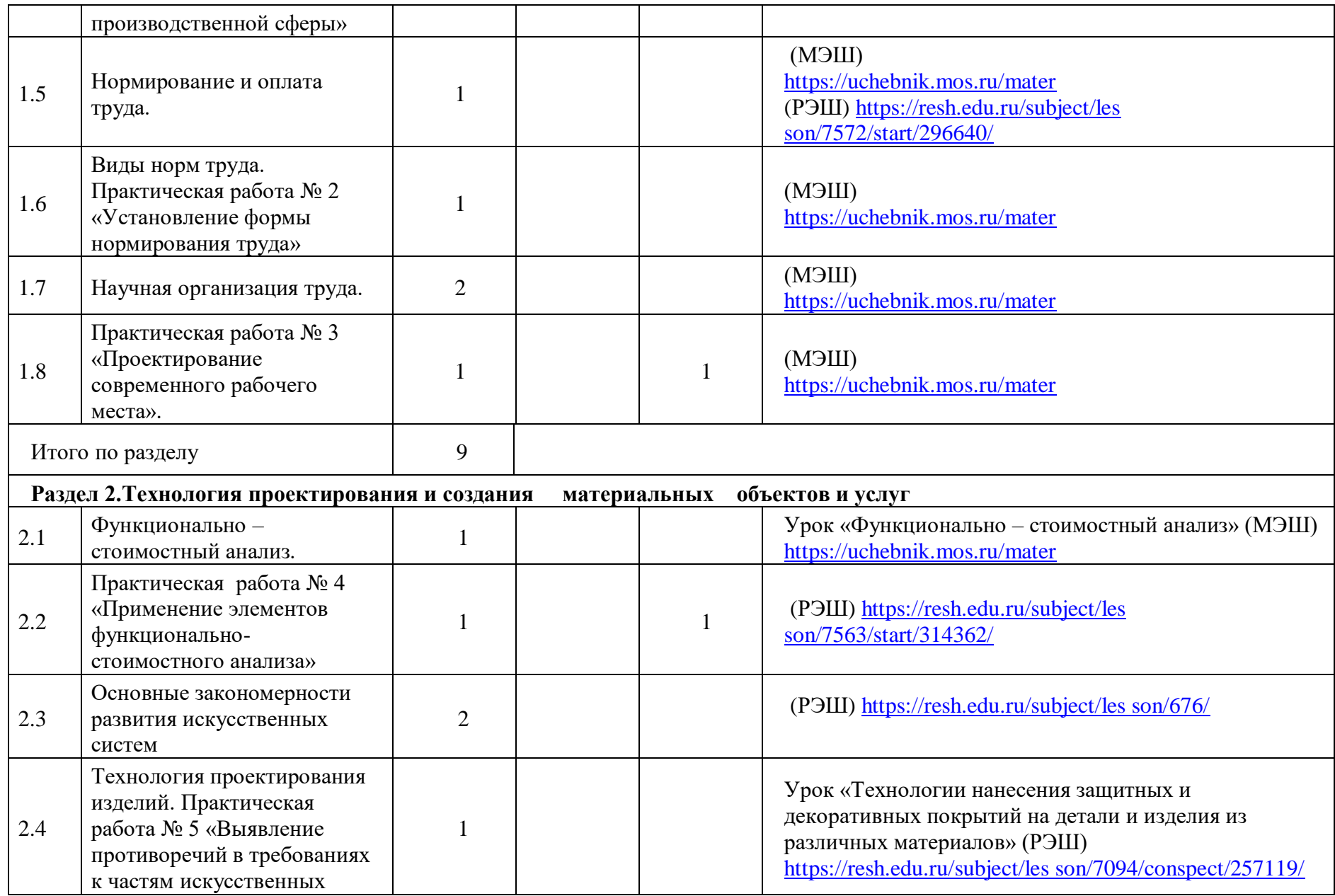

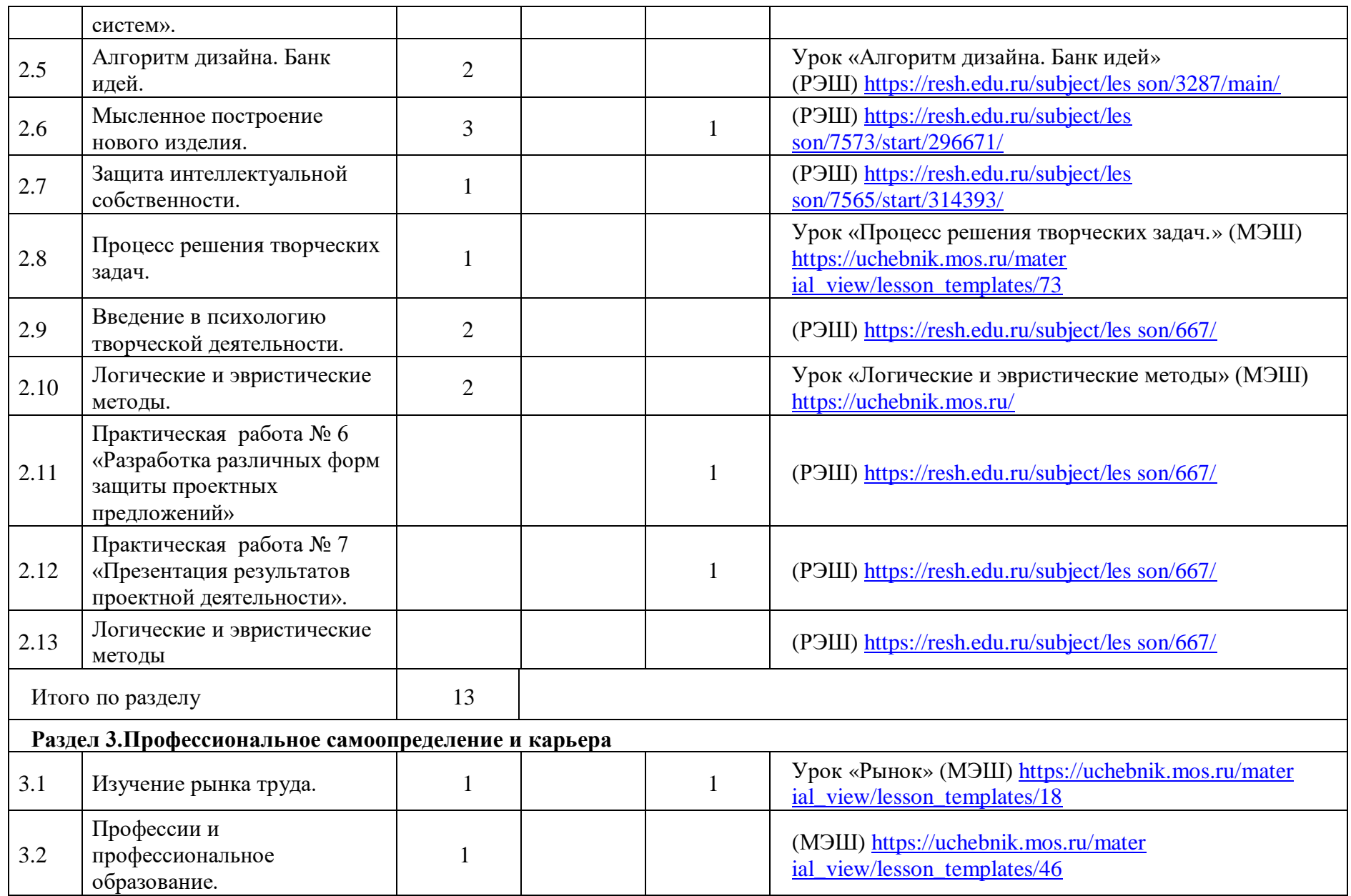

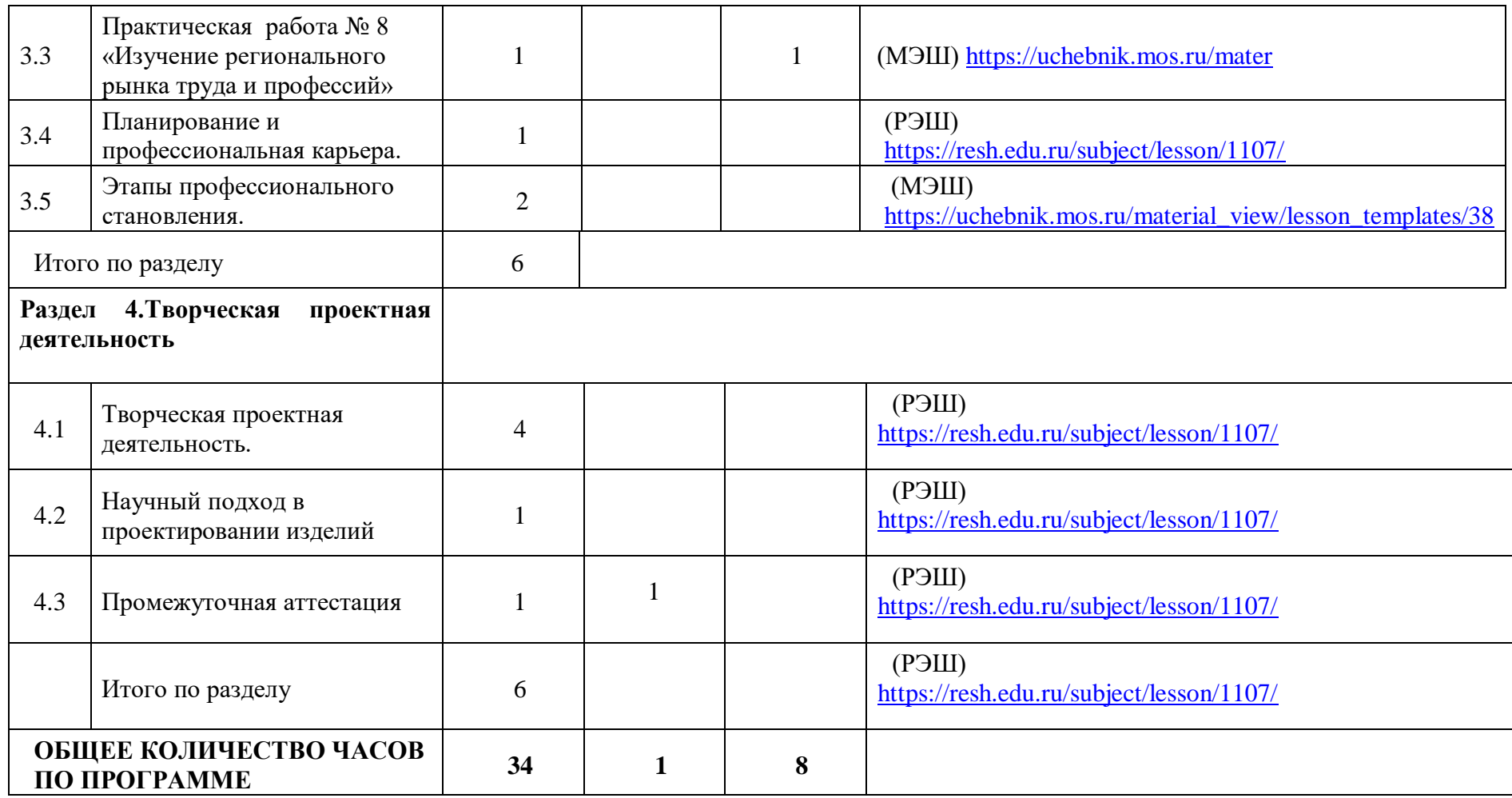

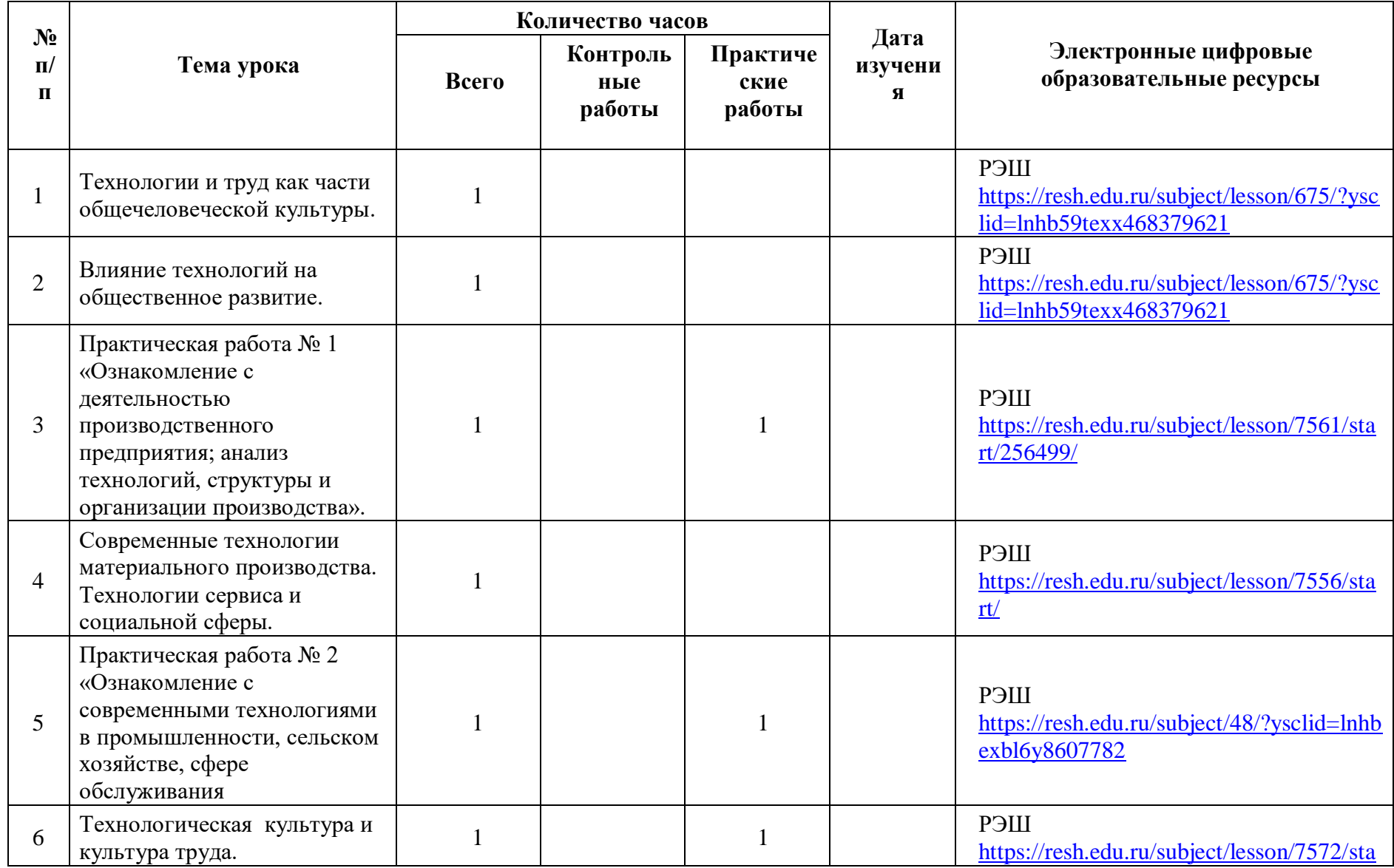

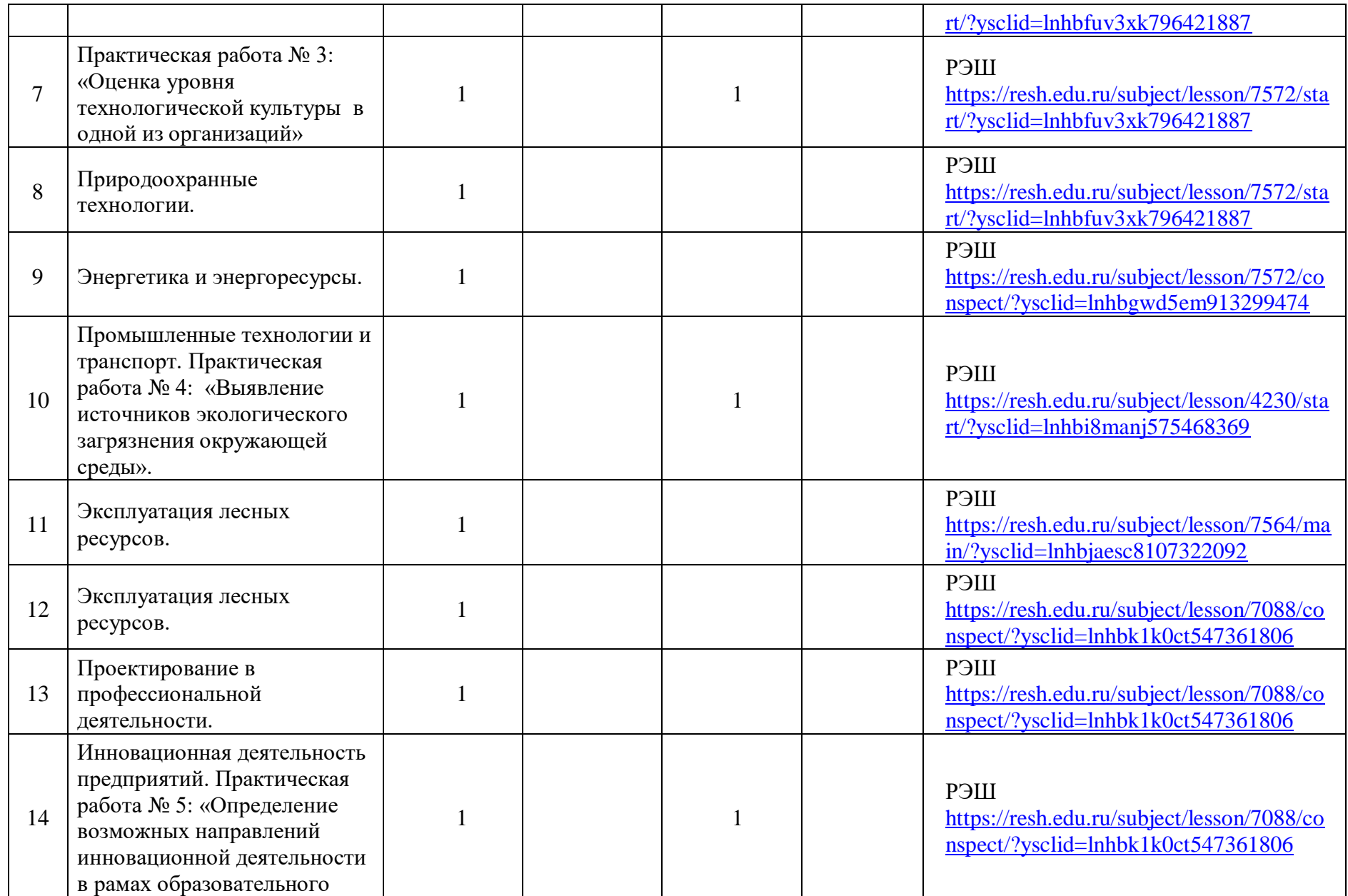

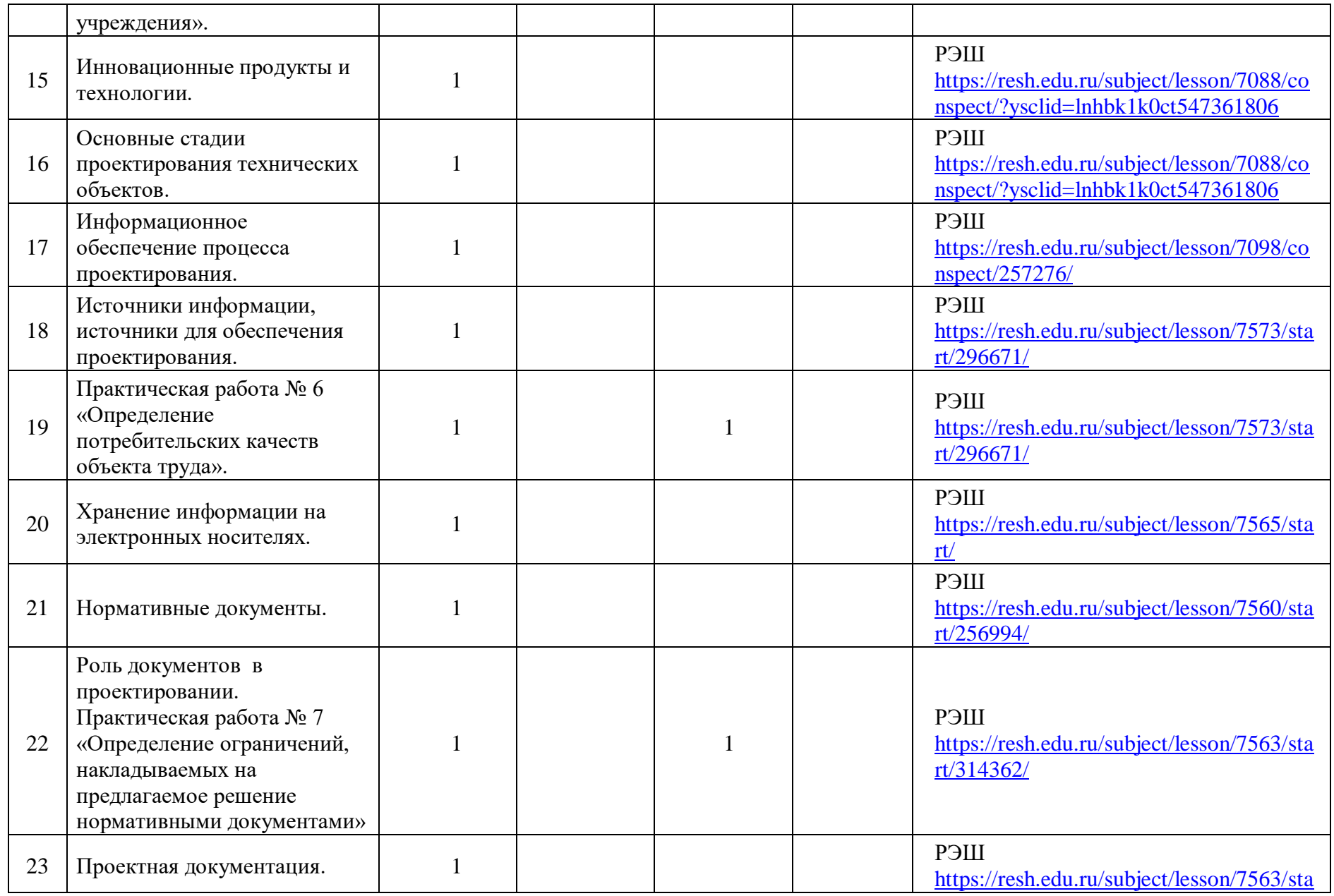

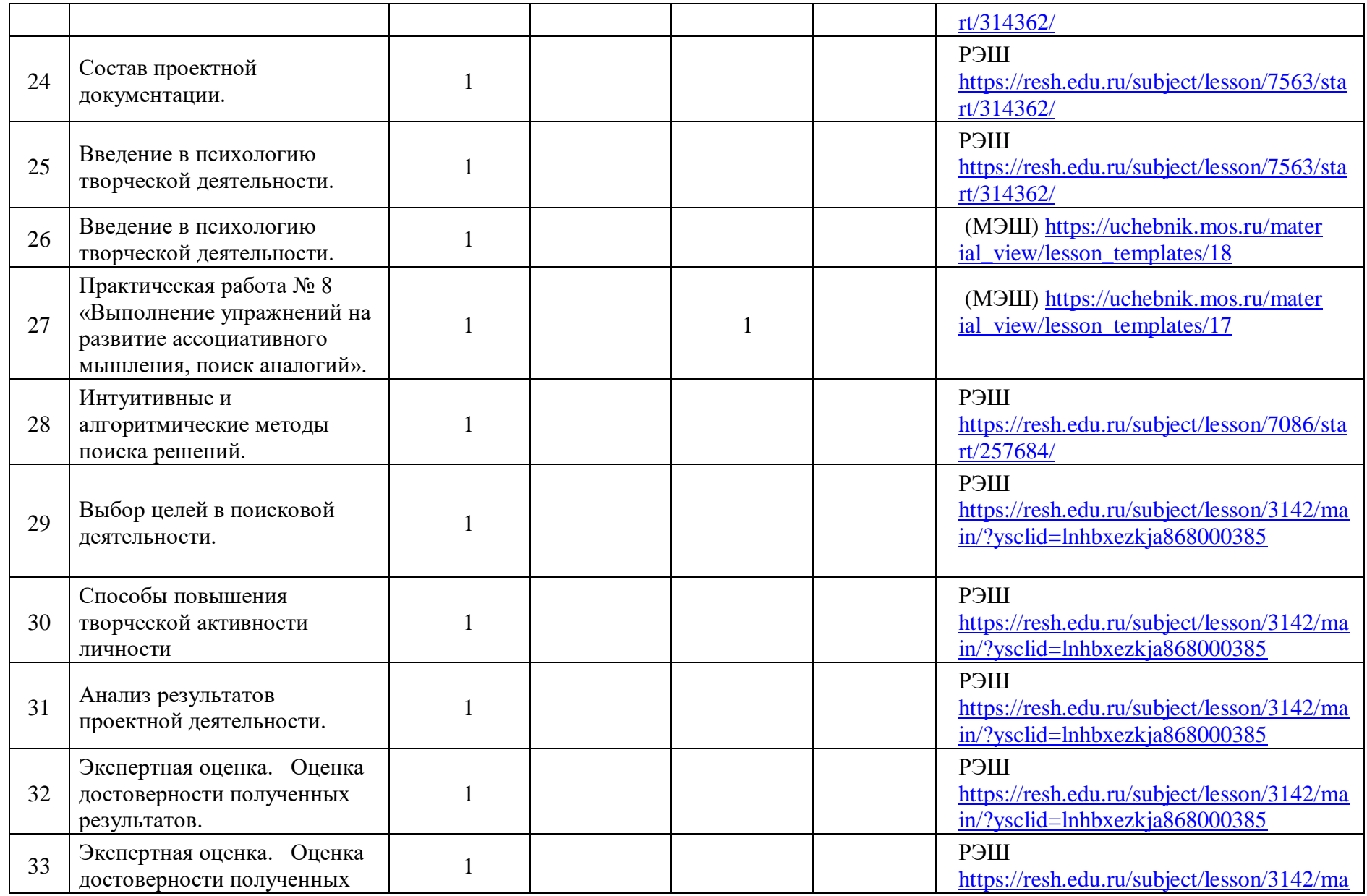

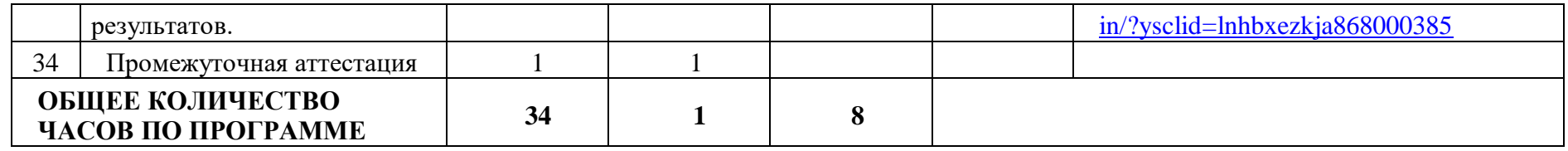

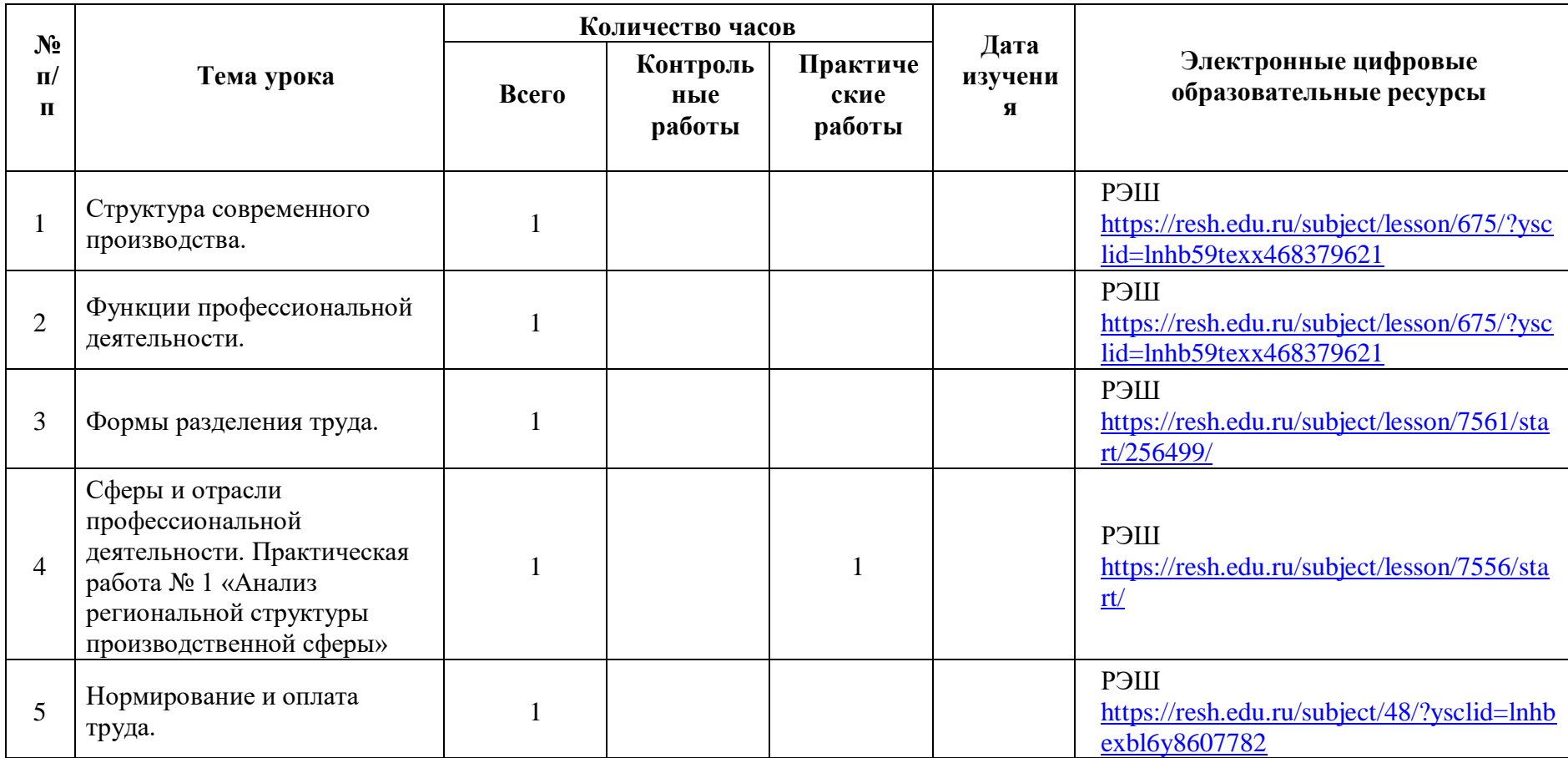

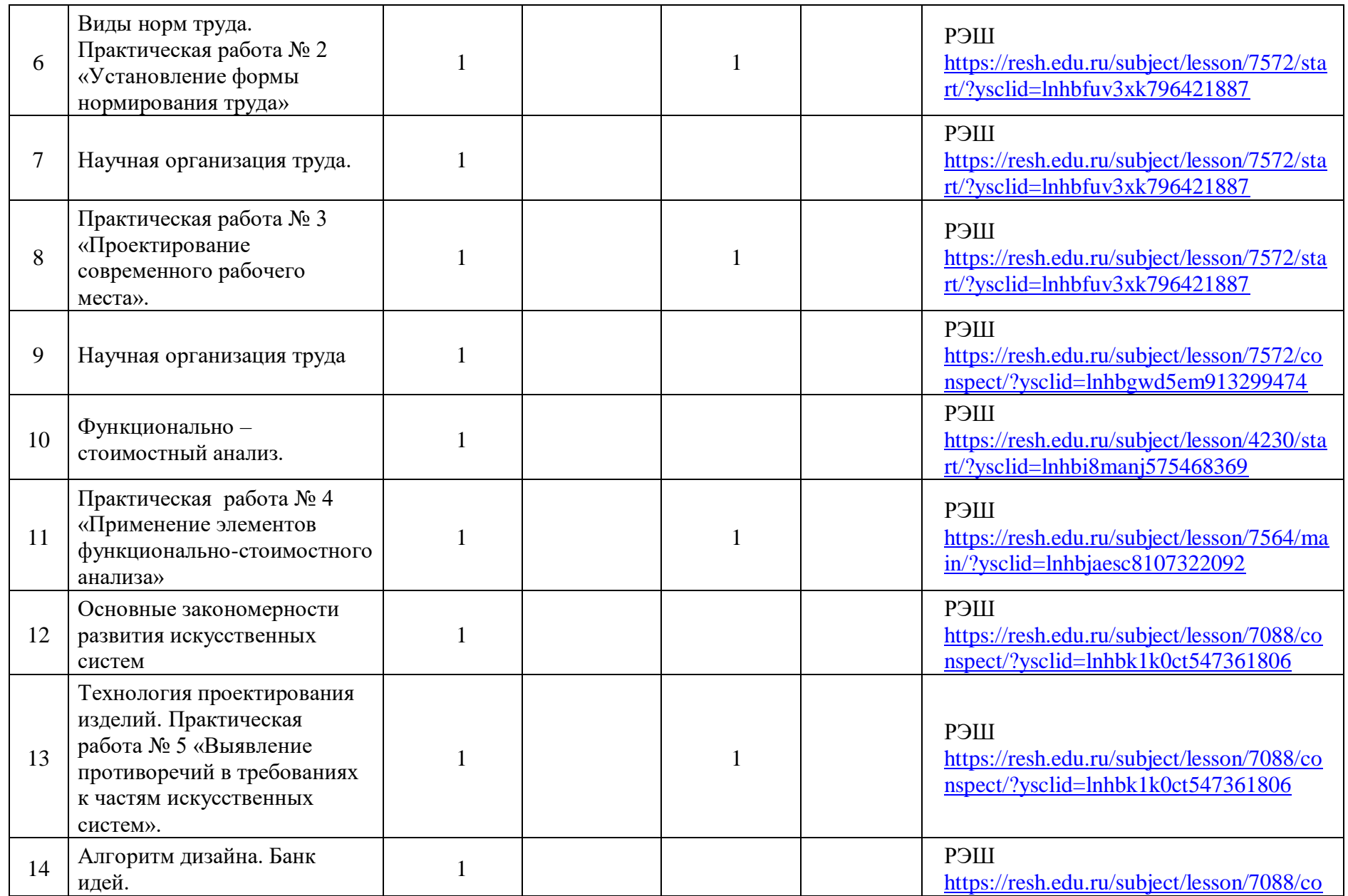

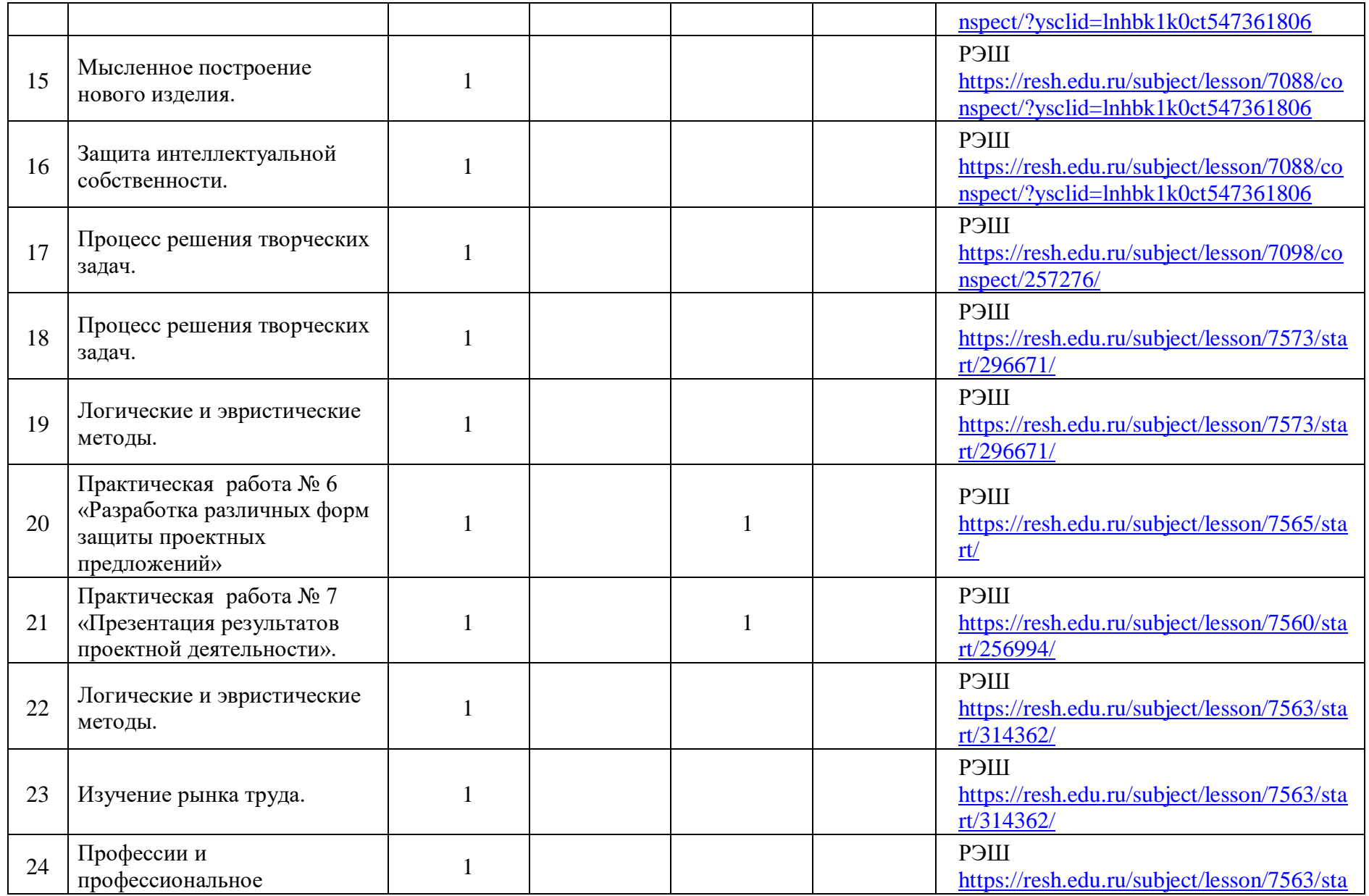

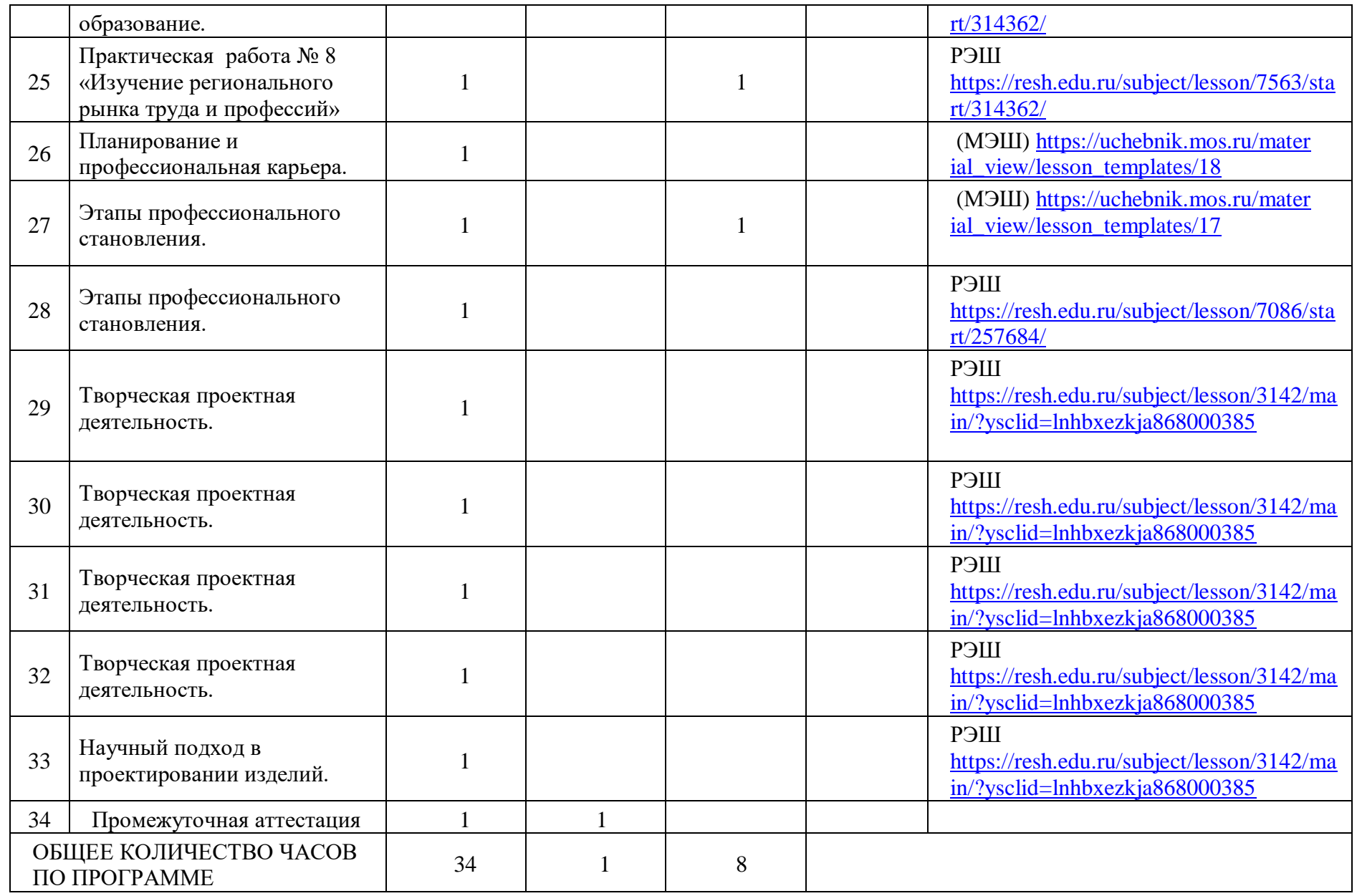

#### **УЧЕБНО-МЕТОДИЧЕСКОЕ ОБЕСПЕЧЕНИЕ ОБРАЗОВАТЕЛЬНОГО ПРОЦЕССА**

### **ОБЯЗАТЕЛЬНЫЕ УЧЕБНЫЕ МАТЕРИАЛЫ ДЛЯ УЧЕНИКА**

1. Технология: 10-11класс: учебник/Симоненко В.Д, «Издательство «Вентана-Граф».

#### **МЕТОДИЧЕСКИЕ МАТЕРИАЛЫ ДЛЯ УЧИТЕЛЯ**

- 1. Метод проектов в технологическом образовании школьников: Пособие для учителя / Под ред. И.А.Сасовой. Авт. Павлова М.Б., Питт Дж., Гуревич М.И., Сасова И.А. – М.: Вентана-Графф, 2013. – 296 с.: ил.
- 2. Приказ Министерства просвещения РФ от 31 мая 2021 г. No 287 «Об утверждении федерального государственного образовательного стан-дарта основного общего образования» (зарегистрировано в Минюсте России 05 июля 2021 г. No 64101).
- 3. Технология. 10-11 классы. Базовый уровень. Методические рекомендации. / В.Д.Симоненко, Н.В.Матяш. М.:Вентана-Граф, 2010. – 272 с.: ил.
- 4. Технология. Творческие проекты: организация работы / авт.-сост. А.В.Жадаева, А.В.Пяткова. - Волгоград: Учитель, 2011. – 88 с.
- 5. Мастер-класс учителя технологии. 5-11 классы / Э.Ю.Глушкова. М.: Планета, 2013. 128 с. – (Уроки мастерства).

### **ЦИФРОВЫЕ ОБРАЗОВАТЕЛЬНЫЕ РЕСУРСЫ И РЕСУРСЫ СЕТИ ИНТЕРНЕТ**

1. Единое окно доступа к образовательным ресурсам – [http://window.edu.ru](http://window.edu.ru/)

Российский общеобразовательный портал – [http://www.school.edu.ru](http://www.school.edu.ru/)

2. Единая коллекция цифровых образовательных ресурсов – [http://school](http://school-collection.edu.ru/)[collection.edu.ru](http://school-collection.edu.ru/)

4. Непрерывная подготовка учителя технологии – [http://wwwtehnologiya.ucoz.ru](http://wwwtehnologiya.ucoz.ru/)

5. Портал Федерации Интернет Образования – [ИнтернетУрок | Дистанционное](https://interneturok.ru/?utm_source=yandex&utm_medium=cpc&utm_campaign=45730930&utm_content=4990866857&utm_term=%D0%BF%D0%BE%D1%80%D1%82%D0%B0%D0%BB%20%D0%BE%D0%B1%D1%80%D0%B0%D0%B7%D0%BE%D0%B2%D0%B0%D1%82%D0%B5%D0%BB%D1%8C%D0%BD%D1%8B%D1%85%20%D1%83%D1%81%D0%BB%D1%83%D0%B3&yclid=10295465875094634495)  [обучение, онлайн-образование \(interneturok.ru\)](https://interneturok.ru/?utm_source=yandex&utm_medium=cpc&utm_campaign=45730930&utm_content=4990866857&utm_term=%D0%BF%D0%BE%D1%80%D1%82%D0%B0%D0%BB%20%D0%BE%D0%B1%D1%80%D0%B0%D0%B7%D0%BE%D0%B2%D0%B0%D1%82%D0%B5%D0%BB%D1%8C%D0%BD%D1%8B%D1%85%20%D1%83%D1%81%D0%BB%D1%83%D0%B3&yclid=10295465875094634495)

6. Cетевое объединение методистов (СОМ) - <http://som.fsio.ru/>

7. Федеральный портал «Российское образование» -

<https://edu.ru/?ysclid=lnfv3qm386773440986>

8. Фестиваль педагогических идей «Открытый урок» <https://urok.1sept.ru/?ysclid=lnfv579k1x802542528>

9. Центр телекоммуникаций и информационных систем в образовании – http://www.edu.